**Color Clutch Crack [March-2022]**

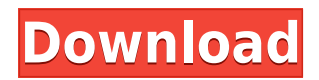

## **Color Clutch Crack+ For Windows**

Here we demonstrate how to use color Clutch to setup Monitor color calibration for various versions of Windows. ---------------------------------------- 1. KEYMACRO INSTALLATION 1.1 Download the latest PCB (pre-compiled binary) of Color Clutch from here. 1.2 Extract the downloaded ZIP file. 1.3 Double click the PCB file to install. 1.4 The Installer will guide you through the installation process. ------------- --------------------------- 2. KEYMACRO USAGE 2.1 Launch the program as Administrator and click the 'Configuration' button. 2.2 Select the Color Correction Method from the drop down. 2.3 Click the Start button to start the calibration. 2.4 Let the Color Clutch do its work. 2.5 Click the configuration option to save the settings. 3. KEYMACRO RESULT 3.1 The save configuration button will be shown and the colors will be applied instantly. 3.2 Click the 'test' button to view the effect of calibration. 3.3 Once you are satisfied with the result click 'OK' to save the settings. ---------------------------------------- 4. KEYMACRO DISCLAIMER This utility is not responsible for any loss of data or data corruption. Any use of the software is at your own risk. ---------------------------------------- Keys are an advanced tool for data management and investigation of the observed file structure in the computer. By opening your computer files, you have the opportunity to see exactly what is on your computer. The uniqueness of the keys distinguishes them from the keys that are already on your computer. A key could be different from the normal keys on your computer because they are not preinstalled and have a different appearance. By using the help of the keys, you can see the data that is on the file and its current location. What is this? This applet is for users who like to have multiple virtual desktops with different backgrounds and color schemes. With this application, you can switch between desktops quickly and easily. Features \* Very easy to use. \* Automatically saves settings for each virtual desktop. \* Loads virtual desktops and their settings on application startup. \* Loads virtual desktops and their settings on log in. \* Sets up automatically after installation. How does it work? There are two screens: The main screen which displays the virtual desktops and their settings and a settings menu 2edc1e01e8

## **Color Clutch Crack +**

<https://techplanet.today/post/premam-tamil-dubbed-movie-mp4-download-new> <https://reallygoodemails.com/congcomabe> <https://tealfeed.com/ghidulculegatoruluideciupercipdfdownload-install-lhax3> <https://techplanet.today/post/video-flip-and-rotate-full-crack-free> <https://techplanet.today/post/minecraft-sexcraft-mod> <https://joyme.io/habackmyrrka> <https://jemi.so/alaskan-truck-simulator-install-crack> <https://reallygoodemails.com/erinxcongpo> <https://joyme.io/tempquanputha> <https://techplanet.today/post/better-keygen-autocad-mep-2010-key> <https://techplanet.today/post/mostovi-okruga-madison-knjiga-pdf-new-download>

<https://tealfeed.com/download-verified-time-stopper-terbaru-full-5edh6>

## **What's New In Color Clutch?**

Color Clutch is a simple, tiny solution to a color calibration problem found across various versions of Windows. Some full-screen applications for example games are unable to hold monitor color calibration, leading to incorrect color. Color Clutch prevents this. Color Clutch has a 2-way control panel, it automatically calibrates your monitor (if one is present), and if one isn't present, Color Clutch can create a calibration for it. Color Clutch is available as a portable, simple program for just a few dollars, it's easy to use, and works on any Windows version from XP to Windows 10. It's also available for Mac & Linux. Color Clutch Features: Windows Windows 10 & 8.1. Automatically calibrates your monitor (if one is present) If no monitor is present, it can automatically create a calibration for a monitor. If it detects a monitor, it'll be marked with a small light circle. If it doesn't detect one, it will be marked with a solid circle. Also supports Windows 7 and Vista. Simply press the button 'Calibrate Monitor' to calibrate your monitor. Portable - no software installation required Simple to use. Can work without network connection Simple easy to use graphical interface. Can be started or stopped without restarting the computer. Supports 16-color and 64-color mode monitors. Operating System Windows Mac OS X Linux Color Clutch Reviews: Tom (v. 2.1.1) - [10/5/2015] Tom. I downloaded the portable version from SourceForge and it installed fine. The instructions were straightforward and I was up and running in a few minutes. I used the trial version before purchasing and it worked well, which is why I was happy to buy the full version. Color Clutch looks great, it's simple and intuitive, and I had no problems with it. Installed on a 64-bit Windows 7 machine with Nvidia graphics and it works fine. I purchased the portable version of the program and it worked perfectly out of the box. If you're using one of the latest Intel processor with Integrated Intel HD Graphics then the program won't work as it only works with dedicated Nvidia graphics card. I used the trial version before purchasing and it worked well, which is why I was happy to buy the full version. The program does not check for updates automatically, so I'm installing the latest version now to see if there have been any updates. I purchased the portable version of the program and it worked perfectly out of the box. If you're using one of the latest Intel processor with Integrated Intel HD Graphics then the program won't work as it only works

## **System Requirements:**

\*2GB RAM \*DirectX 11 \*OS: Windows 7, 8, 8.1 and 10 (32-bit & 64-bit) \*HDD space: 8GB \*300MB of hard disk space is required for installation \*NET Framework 3.5 SP1 or later. NET Framework 4.0 is recommended for best performance. To the best of our knowledge, there are no known issues or side-effects with any of the mods listed. This includes online compatibility. We haven't received any reports of

<https://hormariye.net/wp-content/uploads/2022/12/Cats-Theme-Crack-Activation-Key.pdf> <https://briocards.com/wp-content/uploads/2022/12/SuperQuery.pdf> <https://benjaminjamesayres.com/wp-content/uploads/2022/12/shakasi.pdf> <https://amtothepm.com/wp-content/uploads/2022/12/gavrtat.pdf> <https://lebanesebusinessdirectory.com/wp-content/uploads/2022/12/raltem.pdf> <https://shoeytravels.com/wp-content/uploads/2022/12/Snow-Globe-Icon.pdf> <https://gwttechnologies.com/blend-it-crack-license-key-full-updated-2022/> <https://www.cooks.am/wp-content/uploads/2022/12/phogiu.pdf> <https://www.ilistbusiness.com/wp-content/uploads/2022/12/vyrnmak.pdf> <http://www.blomiky.com/About>